# Functions

Ali Malik malikali@stanford.edu

#### Game Plan

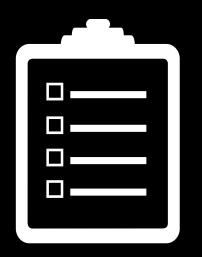

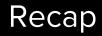

**Operator Overloading** 

Functions

Lambdas

# Announcements

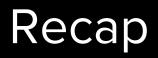

#### Classes - Issues

C++ doesn't know how to use operators on types defined by us:

• We can tell it how to via operator overloading.

#### Classes - Issues

C++ doesn't know how to use operators on types defined by us:

• We can tell it how to via operator overloading.

An algorithm needed a function that could capture a local variable

Allows you to define functionality for operators on any types.

| +  | -   | *   | /      | %      | ^         |
|----|-----|-----|--------|--------|-----------|
| &  |     | ~   | !      | ر      | =         |
| <  | >   | <=  | >=     | ++     |           |
| << | >>  | ==  | ! =    | &&     |           |
| += | -=  | *=  | /=     | %=     | ^=        |
| &= | =   | <<= | >>=    | []     | ()        |
| -> | ->* | new | new [] | delete | delete [] |

Use only when overloading has an intuitive meaning:

set<int> numSet; numSet += 2; numSet += 3; // numSet is now {2, 3}

Good overload of += operator!

Use only when overloading has an intuitive meaning:

set<int> numSet; numSet += 2; numSet += 3; // numSet is now {2, 3}

Use only when overloading has an intuitive meaning:

set<int> numSet; numSet += 2; numSet += 3; numSet, 4, 5; // numSet is now {2, 3}

Use only when overloading has an intuitive meaning:

set<int> numSet; numSet += 2; numSet += 3; numSet, 4, 5; // numSet is now ???

No intuitive understanding of what this does.

struct Point {
 int x, y;
 bool operator==(const Point& rhs) {
 return x == rhs.x && y == rhs.y;
 }
};

Class member function. LHS is implicit this object

struct Point {
 int x, y;
 bool operator==(const Point& rhs) {
 return x == rhs.x && y == rhs.y;
 }
};

struct Point {
 int x, y;
 bool operator==(const Point& rhs) {
 return x == rhs.x && y == rhs.y;
 };

struct Point {
 int x, y;
};

bool operator==(const Point& rhs) {
 return x == rhs.x && y == rhs.y;
}

```
struct Point {
    int x, y;
};
```

```
struct Point {
    int x, y;
};
```

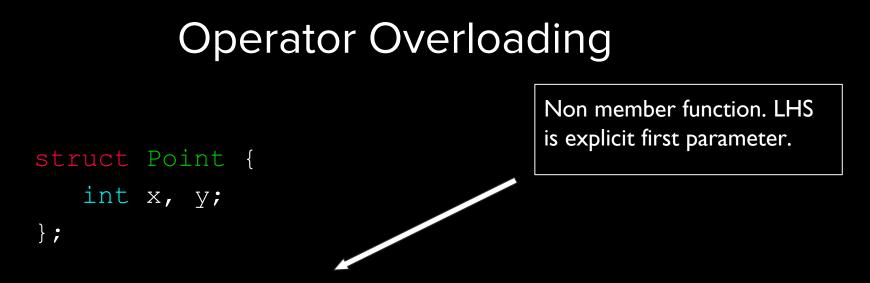

```
struct Point {
    int x, y;
};
```

Two ways to overload operators:

- Member functions
- Non-member functions

#### **Member Functions**

Just add a function named operator@ to your class

bool operator==(const HashSet& rhs) const; Set operator+(const Set& rhs) const; Set& operator+=(const ValueType& value);

For binary operators, accept the right hand side as an argument.

I usually name mine rhs.

#### **Non-member Functions**

Add a function named operator@ outside your class.

Have it take all its operands.

Some examples:

OperatorOverload (OpOverload.pro)

Let's go back for a second...

| +  | -   | *   | /      | %      | ^         |
|----|-----|-----|--------|--------|-----------|
| &  |     | ~   | !      | و      | =         |
| <  | >   | <=  | >=     | ++     |           |
| << | >>  | ==  | !=     | &&     |           |
| += | -=  | *=  | /=     | %=     | ^=        |
| &= | =   | <<= | >>=    | []     | ()        |
| -> | ->* | new | new [] | delete | delete [] |

Let's go back for a second...

Anything curious here?

| +  | -   | *   | /      | %      | ^         |
|----|-----|-----|--------|--------|-----------|
| &  |     | ~   | !      | ر      | =         |
| <  | >   | <=  | >=     | ++     |           |
| << | >>  | ==  | !=     | &&     |           |
| += | -=  | *=  | /=     | %=     | ^=        |
| &= | =   | <<= | >>=    | []     | ()        |
| -> | ->* | new | new [] | delete | delete [] |

Let's go back for a second...

Anything curious here?

| +  | _   | *   | /      | %      | ^         |
|----|-----|-----|--------|--------|-----------|
| &  |     | ~   | !      | و      | =         |
| <  | >   | <=  | >=     | ++     |           |
| << | >>  | ==  | !=     | &&     |           |
| += | -=  | *=  | /=     | %=     | ^=        |
| &= | =   | <<= | >>=    | []     | ()        |
| -> | ->* | new | new [] | delete | delete [] |

Let's go back for a second...

Anything curious here?

| +  | -   | *   | /      | %      | ^         |
|----|-----|-----|--------|--------|-----------|
| &  |     | ~   | !      | و      | =         |
| <  | >   | <=  | >=     | ++     |           |
| << | >>  | ==  | !=     | &&     |           |
| += | -=  | *=  | /=     | %=     | ^=        |
| &= | =   | <<= | >>=    | []     | ()        |
| -> | ->* | new | new [] | delete | delete [] |

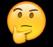

Some experimentation:

FunctionOperator (FuncitonOp.pro)

Classes which define the () operator.

Why is this useful?

- Can have state
- Customizable through constructor

Very useful for algorithms!

#### Remember this problem?

#### std::vector<Student> StudentDatabase::studentsInYear(std::string yearToFind) { vector<Student> ret;

// Can't use pred function because we need to somehow give it yearToFind...
// std::copy\_if(db.begin(), db.end(), std::back\_inserter(ret), pred);

```
// We'll settle for a for-loop
for(auto student : db) {
    if(student.classLevel() == yearToFind) {
        ret.push_back(student);
    }
}
return ret;
```

Using functors:

StudentClass (StudentClass.pro)

Functors let us make customizable functions!

We can pass useful information to their constructor that was not known at compile time.

But...

Kind of a Pain<sup>™</sup>

Functors let us make customizable functions!

We can pass useful information to their constructor that was not known at compile time.

But...

Kind of a Pain<sup>™</sup>

C++ has a solution!

Functors let us make customizable functions!

We can pass useful information to their constructor that was not known at compile time.

But...

Kind of a Pain<sup>™</sup>

C++|| has a solution!

A C++11 feature that lets you make functions on the fly.

# [capture-list](params) -> ReturnType { // code

};

```
Best learnt by example:
```

print\_int(5)// outputs 5 to console

Best learnt by example:

vector<int> v{3, 1, 4, 1, 5};

std::sort(v.begin(), v.end(),

[](int i, int j) -> bool { return i > j;});

// sorts vector in decreasing order

### Questions

A C++11 feature that lets you make functions on the fly.

[capture-list](params) -> ReturnType {
 // code

};

A C++11 feature that lets you make functions on the fly.

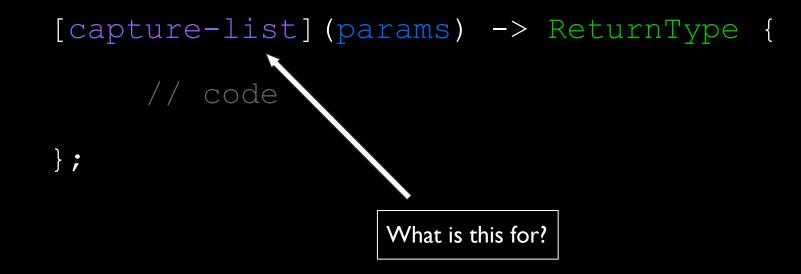

#### Remember this problem?

### std::vector<Student> StudentDatabase::studentsInYear(std::string yearToFind) { vector<Student> ret;

// Can't use pred function because we need to somehow give it yearToFind...
// std::copy\_if(db.begin(), db.end(), std::back\_inserter(ret), pred);

```
// We'll settle for a for-loop
for(auto student : db) {
    if(student.classLevel() == yearToFind) {
        ret.push_back(student);
    }
}
return ret;
```

You can capture available variables to use in the lambda

```
[byValue, &byReference]
```

You can also capture all currently available variables:

[=] // By value

[&] // By reference

This will only capture the ones used inside the function.

### How Does This Work?

### How Lambdas Work?

# [capture-list](params) -> ReturnType {

// code

#### };

SomeName(capture-list) {
 // set each private member to
 // thing in capture list
}

## ReturnType operator()(params) { // code }

#### private:

class SomeName {

// create private member for each
// thing in capture-list